## SAP ABAP table UCF S UPL LINECOUNTALL {SEM-BCS: The line count for different data}

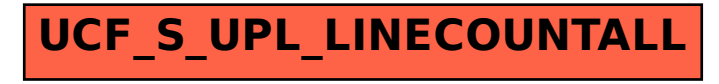